# **iloog ελληνικό LiveCD βασισμένο σε Gentoo Linux <http://ilug.gr/iloog/>**

## **Καργιωτάκης Γιώργος (kargig@void.gr)**

## **Πώς - Γιατί**

- Σκέψη για ένα γρήγορο liveCD για καθημερινή χρήση ακόμα και για παλιούς υπολογιστές -> Gentoo -> Packages Source compiling + Use flags –> Αφαιρείς/Προσθέσεις δυνατότητες -> Ταχύτητα
- $\bullet$  Φοιτητές/Καθηγητές τρέχουν MS Windows -> θέλουν να τρέξουν προγράμματα σε Linux που ήδη χρησιμοποιούν στα εργαστήριά τους -> LiveCD
- **ΕΝΟΠΟΙΗΣΗ** 2 ΙΔΕΩΝ --> σημερινό iloog.

## **Πορεία**

- Απρίλιο 2006 **Post στο Forum της ILUG** --> Συμμετοχή του κόσμου που άρχισε να προτείνει πακέτα για να μπουν.
- **Συνεχής βελτίωση του liveCD με μικρά κάθε φορά βήματα**
- Το Νοέμβρη-Δεκέμβρη καθοριστική συμμετοχή του **Λευτέρη Ζαφείρη** κυρίως στην αποσφαλμάτωση.
- Δεκέμβρης 2006: **δημιουργία site, πρώτη επίσημη κυκλοφορία**, **ενδιαφέρον από το εξωτερικό**, μας έκανε να συνεχίσουμε και να εντείνουμε τις προσπάθειές μας.
- Άνοιξη 2007 νέα άτομα βοηθούν στην ανάπτυξη και στην απασφαλμάτωση: **Μιχάλης Γιαννούλης, Άγγελος Ορφανάκος, Βασίλης Ναζάρης, Παναγιώτης Κρητικάκος.**

## **Βασικά Στοιχεία**

#### **• Ταχύτητα**

● **Πληθώρα εφαρμογών** - > πάνω από 930 πακέτα και 3900 εκτελέσιμα προγράμματα – Συμπιεσμένα μέσω της τεχνολογίας SquashFS-lzma ώστε να χωράνε σε CD, αλλιώς το μέγεθος ξεπερνάει τα 3.5Gb.

● Όσο γίνεται περισσότερες **επιστημονικές εφαρμογές** για διάφορους τομείς (Προγραμματιστές, Μαθηματικούς, Χημικούς, Φυσικούς, κτλ)

- Πολύ καλή **υποστήριξη ελληνικών** σε γραφικό και μη περιβάλλον Το interface θα παραμένει πάντα στα αγγλικά.
- **Επιτρέπεται η εγγραφή σε οποιοδήποτε τμήμα του filesystem** μέσω της τεχνολογίας **UnionFS** και δίνεται η **δυνατότητα αποθήκευσης των αλλαγών σε άλλο μέσο (usb key,hard disk, κτλ).**
- Δυνατότητα αναγνώρισης πάρα πολύ **μεγάλης ποικιλίας περιφερειακών**, πάντα x86 αρχιτεκτονική – τρέχει σε σύγχρονους Mac με επεξεργαστές Intel.
- **Περιέχει Firmwares** από διάφορες συσκευές όπως ασύρματες κάρτες και modems για να κάνει τη ζωή των χρηστών πιο εύκολη.
- **Ιδιαίτερη προσοχή στα Laptops** Υποστήριξη speedstep/powernnow για καλύτερη διαχείριση ενέργειας

# **Κανονική Χρήση**

### **BOOT manager**:

- υποστήριξη ώστε να τρέχει σε παλιούς υπολογιστές
- **γραφικό menu**
- *F-keys -Options*: για εξειδίκευση του boot. Εκκίνηση services, αλλαγή ανάλυσης  $\rightarrow \gamma$ ρήσιμο σε παλιά laptops.

#### **BOOT Process**:

- **Αναγνώριση συσκευών** (chipsets, κάρτες γραφικών, κάρτες ήχου, κάρτες δικτύου, ασύρματες κάρτες, κτλ κτλ)
- Φορτώνονται **modules** το αντίστοιχο των drivers στα Windows
- Γίνεται αναζήτηση για **dhcp server** ενσύρματο ή ασύρματο LAN Internet
- Φορτώνονται οι **τοπικοί δίσκοι** κάτω από τον κατάλογο /mnt
- **Ρυθμίσεις περιφερειακών όπως κάρτες ήχου, κτλ**

#### **Μόλις φτάσει σε console:**

Η πρώτη οθόνη μας πληροφορεί για το πως μπορούμε να κάνουμε **login** στον υπολογιστή, τους κωδικούς που είναι *iloog/iloog* και *root/iloog* καθώς και για τις επιλογές παραμετροποίησης του συστήματος που έχουμε άμεσα διαθέσιμες.

Με το **startx** ανοίγει το γραφικό περιβάλλον. Η καθυστέρηση που υπάρχει είναι γιατί αυτή τη στιγμή γίνονται οι τελευταίες μικρο-ρυθμίσεις για το γραφικό, προσαρμόζονται τα fonts και όλα αυτά ενώ τα δεδομένα διαβάζονται από το CD και περνούν στην RAM.

### **Αφού ανοίξει το γραφικό:**

Επεξήγηση των *mounted drives* (αυτόματο φόρτωμα usb δίσκων/φωτογραφικών μηχανών/κτλ) και των κυριώτερων applications που βρίσκονται στο desktop.

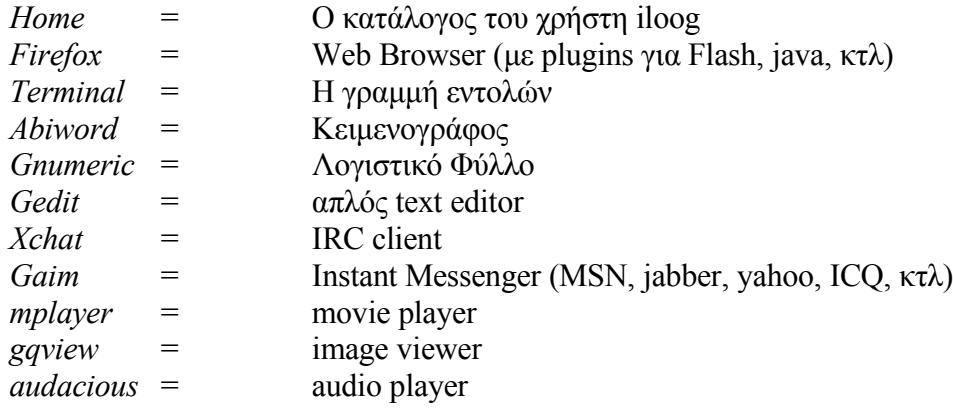

#### ● Rocket:

Δημιουργήθηκε από τον Άγγελο Ορφανάκο και προστέθηκε στην έκδοση 7.06 του ILUG. Είναι ένα πρόγραμμα που μπορεί να κάνει πιο εύκολη την ζωή των χρηστών προσφέροντας ένα ενιαίο περιβάλλον για βασικές λειτουργίες που αλλιώς έπρεπε να γίνουν από το console.

*Services* = Εκκίνηση/Παύση Υπηρεσιών.

**Extras** = Εκκίνηση/Παύση υπηρεσιών συστήματος (power management/sound card/printer) *Settings* = Διαχείριση των Ρυθμίσεων των υπηρεσιών.

*iloog-tools* = Εργαλεία γραμμένα από εμάς για την αυτοματοποίηση διαδικασιών όπως σύνδεση στο internet για τους κατόχους Sagem, αλλαγή της οθόνης σε Widescreen, μετατροπή των NTFS partition σε writable, αποθήκευση αλλαγών που έχουν γίνει κατά τη διάρκεια λειτουργίας του CD, προσθήκη νέας γλώσσας πληκτρολογίου κτλ.

#### ● **Άνοιγμα menu του Fluxbox**

Κατηγοριοποίηση των applications

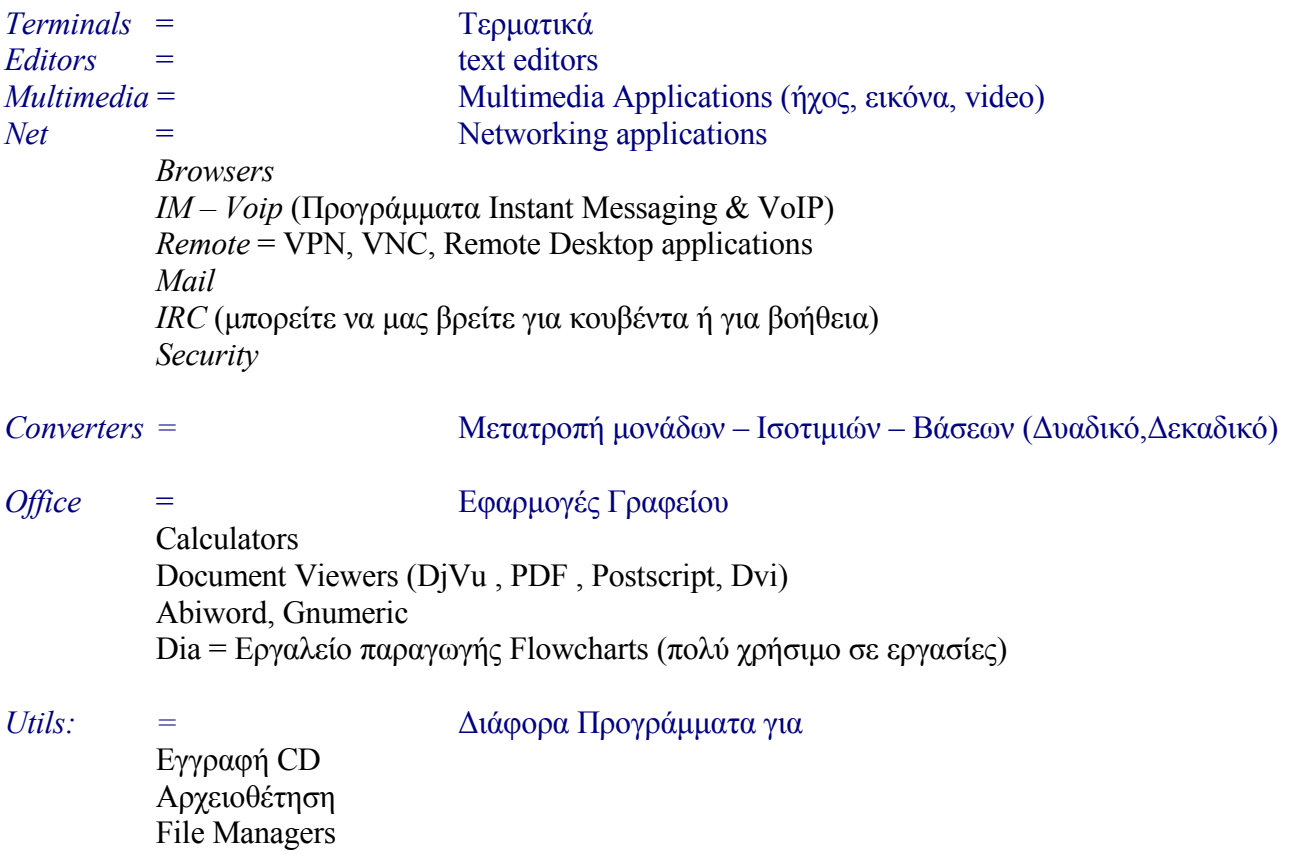

Εργαλείο προβολής διαφορών μεταξύ αρχείων

*System: =* Προγράμματα για ρύθμιση παραμέτρων του συστήματος Προγράμματα που μας πληροφορούν για την κατάσταση της μπαταρίας Προγράμματα που αναλύουν τι υπάρχει στο σύστημά μας (lshw, kinfocenter) Πρόγραμμα για re-partitioning του σκληρού δίσκου (resize, grow, κτλ) Πρόγραμμα για μικρο-ρύθμισης παραμέτρων του συστήματος για υψηλότερη απόδοση.

*Configuration: =* Προγράμματα παραμετροποίησης του γραφικού περιβάλλοντος.

## ● **Εργαλεία για Data Recovery - Encryption**

#### Προγράμματα για Data Recovery:

Εργαλεία όπως τα Testdisk, foremost, sleuthkit, tct βοηθούν στην ανάκτηση χαμένων/σβησμένων δεδομέων από δίσκους.

Κρυπτογράφηση:

Υπάρχουν εργαλεία/βιβλιοθήκες για κρυπτογράφηση - Truecrypt Εργαλεία για ασφαλή διαγραφή δεδομένων– Wiping

# **Επιστημονικό Κομμάτι**

## ● **Προγραμματισμός**

Στο iloog περιέχονται compilers, libraries και interpreters για τις εξής γλώσσες προγραμματισμού: *assembly, C/C++, fortran, haskell, javα, lua, ocaml, perl, php, prolog, python, ruby, tcl/tk, shell scripting* Databases: *Firebird, MySQL, PostgreSQL, Sqlite* Debuggers: *gdb, valgrind, scope, ltrace, strace*

Επίσης από γραφικά utilities περιέχονται 2 πλήρη IDE: *Anjuta, Kdevelop* Καθώς και κάποιοι text editors προσανατολισμένοι για προγραμματιστές όπως το *bluefish* και το *scite*.

### ● **Tex/Latex Κομμάτι**

Στο iloog περιέχεται πλήρες πακέτο υποστήριξης tex/latex με πλήρη υποστήριξη ελληνικών fonts χρησιμοποιώντας το greektex. Περιέχεται ακόμα και GUI για να γράφει κάποιος tex/latex κείμετα (*kile*)

### ● **Επιστημονικά Προγράμματα**

Στο iloog περιέχονται αρκετά επιστημονικά προγράμματα για Μαθηματικά, Φυσική και Χημεία.

Περιέχεται το *octave* το οποίο είναι ένα open source πρόγραμμα αντίστοιχο του Matlab, αρκετά προγράμματα για plotting συναρτήσεων και διαγραμμάτων (*grace*, *gnuplot*, *kst*, *qtiplot*), προγράμματα για επίλυση συστημάτων και για μαθηματικό προγραμματισμό (*kseg*, *kalamaris*, *euler*). Επίσης υπάρχουν αρκετά προγράμματα που αφορούν μοριακή δυναμική (*molden*, *rasmol*), σχεδίαση/απεικόνιση μορίων (*xdrawchem*, *namd*, *vmd*, *xmd*) , περιοδικός πίνακας στοιχείων (*gperiodic*), κτλ. Δεν λείπει και ένα εργαλείο που αναπτύχθηκε στο πανεπιστήμιο Ιωαννίνων και προσφέρει ένα περιβάλλον κατάλληλο για επίλυση προβλημάτων ελαχιστοποίησης (*merlin*).